# **How To Build JCov**

## JCov Tool Build Instructions

This page describes how to build the JCov tool binary. Some notes before you get started:

- In order to contribute code to the project you must have a contributor role. See OpenJDK Governance for information about the different community roles.
- For a description of how the JCov tool repository is organized, read JCov Tools Repository Structure.
- The JCov Tool Developer's Guide describes how the source code is organized and provides important information for developers who want to modify the code.
- The JCov Tool Source Code Description describes how the JCov tool source code is organized.

### **Table of Contents**

- [Requirements](#page-0-0)
- [Checking out the source](#page-0-1)
- [Configure and Run the Build](#page-0-2)
- [Additional Build Targets](#page-0-3)

#### <span id="page-0-0"></span>**Requirements**

The JCov tool build requires the technologies listed in the following table.

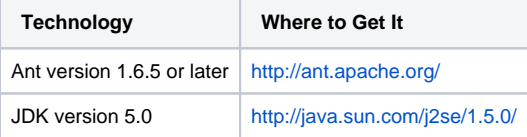

#### <span id="page-0-1"></span>**Checking out the source**

The JCov tool repository is located on OpenJDK servers, in the CodeTools Project. It is stored in mercurial vcs, and can be uploaded from mercurial via the following command:

% hg clone<http://hg.openjdk.java.net/code-tools/jcov>

#### <span id="page-0-2"></span>**Configure and Run the Build**

The following steps describe how to build SigTest tool. These instructions assume that your SigTest tool local working copy is named sigtest.

- 1. Set up and configure the JDK 5.0.
	- Download and install the JDKs.
	- Set the environment variable JAVA\_HOME to point to the JDK 5.0.
- 2. Set up and configure the Ant software.
	- Download and install the Ant software.
	- Set your execution path so that it contains the ant command. For example: ANT-dist-path/bin/ant
- 3. Make jcov/build the current directory.
- 4. Edit the jcov/build/build.propertiesfile.
	- The jdk5.home property specifies where the JDK 5.0 is located.
- 5. Execute the ant command.

The output of the build (jcov-<VERSION>-build directory) contains the following files and subdirectories:

- jcov-<VERSION>. zip -- JCov distribution file. Contains examples, javadocs, jcov. jar and basic documentation files.
- release/ -- Unpacked JCov distribution.
- temp/ -- Temporary build directory.

#### <span id="page-0-3"></span>**Additional Build Targets**

The following additional targets are available. You might wish to identify these targets to your IDE (for example, NetBeans).

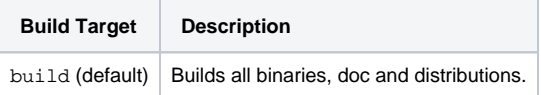

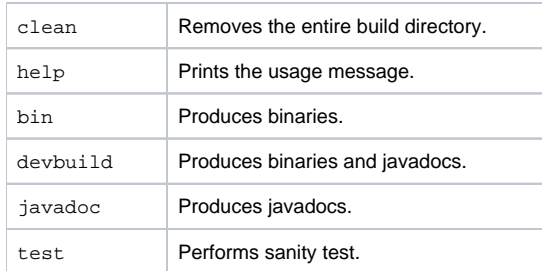